$\overline{AB}$  E39

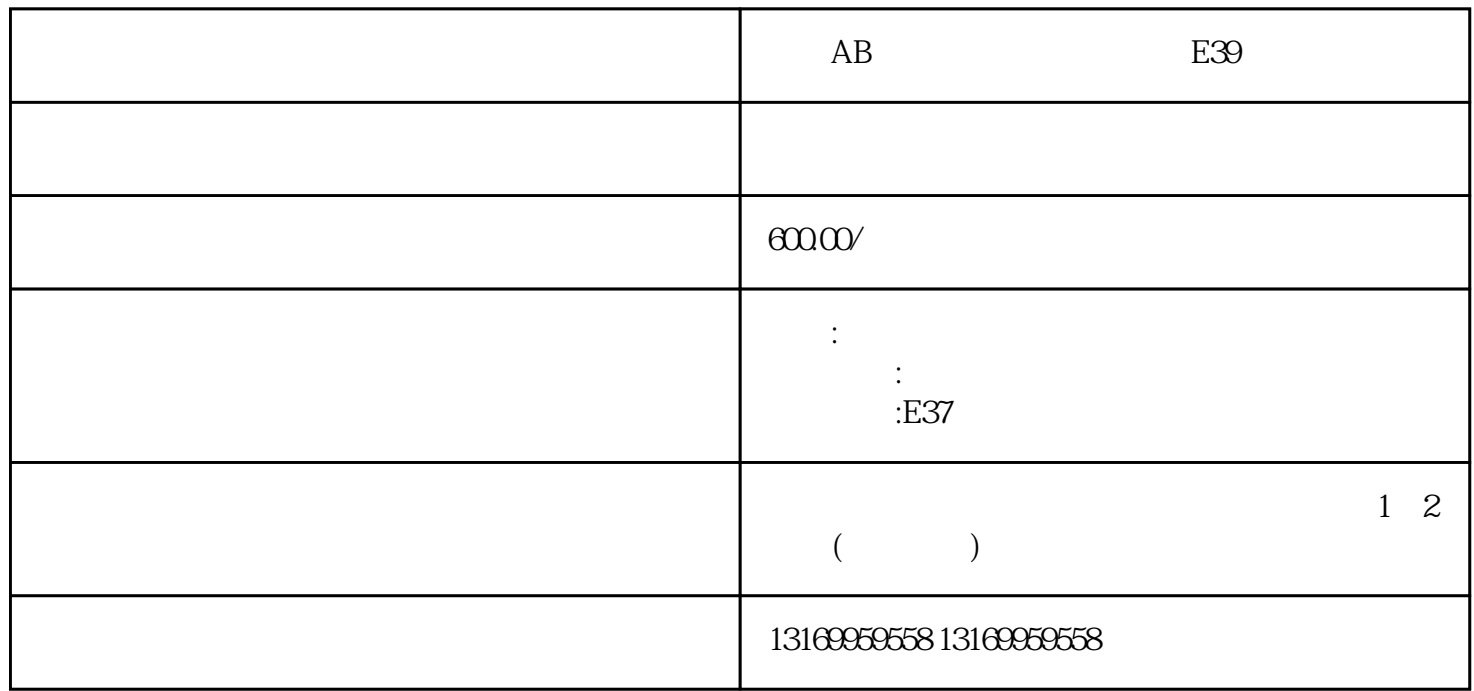

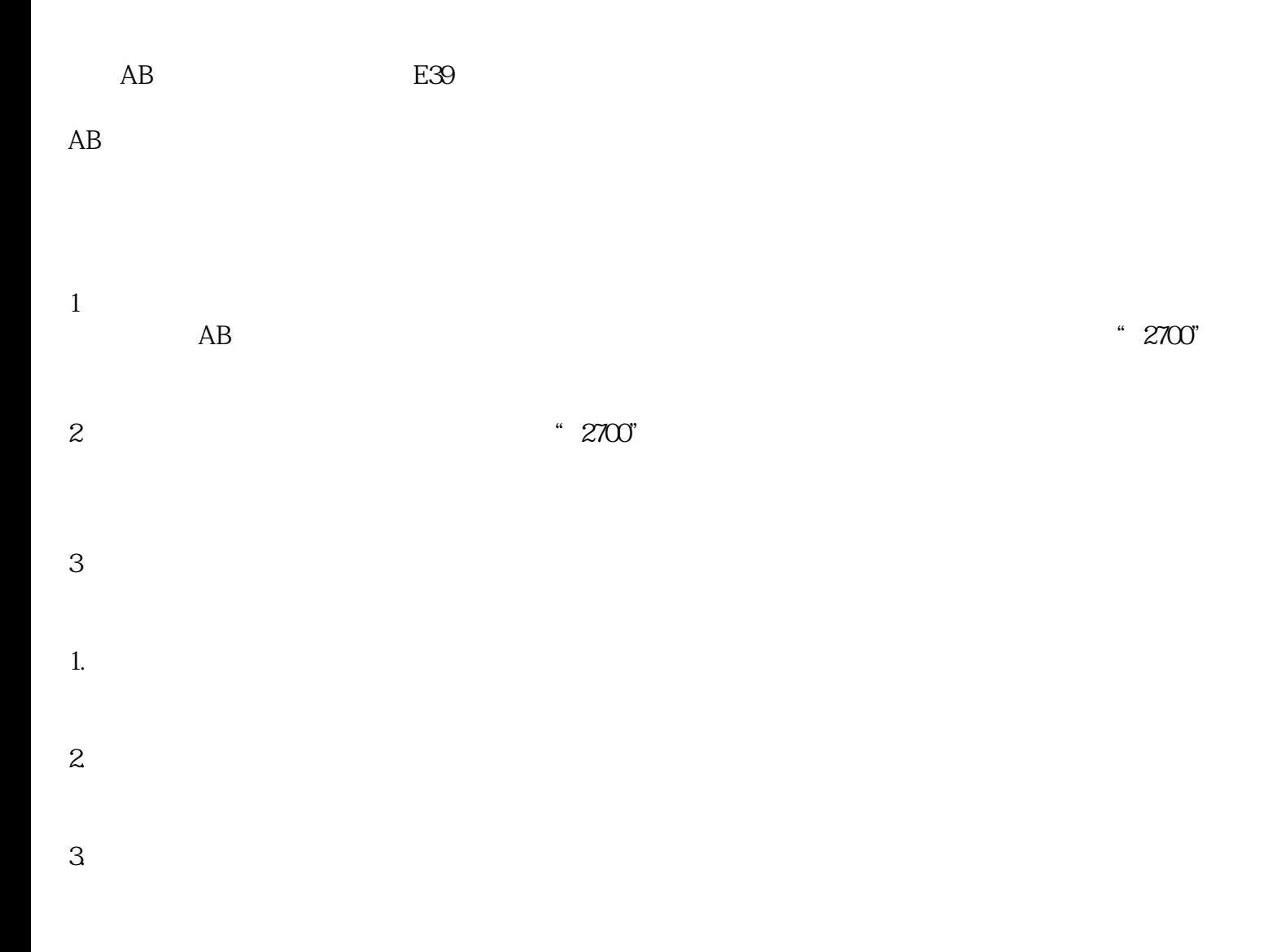

## AB伺服驱动器系列维修:3000、5000、5300、5500、5700、6000、6200、6500、7000、

ECO ECA ECO ECO ECO ECO E10 E11 E16 E18 E19 E20 、E21、E30、E34、E35、E36、E37、E38、E39、E43、E49、E50、E54、E60、E61、E62、E63、E64、E65 、E66、E67、E68、E69、E70、E71、E72、E73、E74、E75、E76、E77、E78、E79、E80、E81、E90、

 $4.$ 

2098-DSD-005、2098-DSD-005X、2098-DSD-010、2098-DSD-010X

2098-DSD-020、2098-DSD-020X、2098-DSD-030、2098-DSD-030X

2098-DSD-075、2098-DSD-075X、2098-DSD-150、2098-DSD-150X

2098-DSD-HV030、2098-DSD-HV030X、2098-DSD-HV050、2098-DSD-HV050X

2098-DSD-HV100、2098-DSD-HV100X、2098-DSD-HV150、2098-DSD-HV150X

2098-DSD-HV220、2098-DSD-HV220X、2098-DSD-005-DN、2098-DSD-005X-DN

2098-DSD-010-DN、2098-DSD-010X-DN、2098-DSD-020-DN、2098-DSD-020X-DN

2098-DSD-030-DN、2098-DSD-030X-DN、2098-DSD-075-DN、2098-DSD-075X-DN

2098-DSD-150-DN、2098-DSD-150X-DN、2098-DSD-HV030-DN、2098-DSD-HV030X-DN.

 $5$  absolute  $AB$